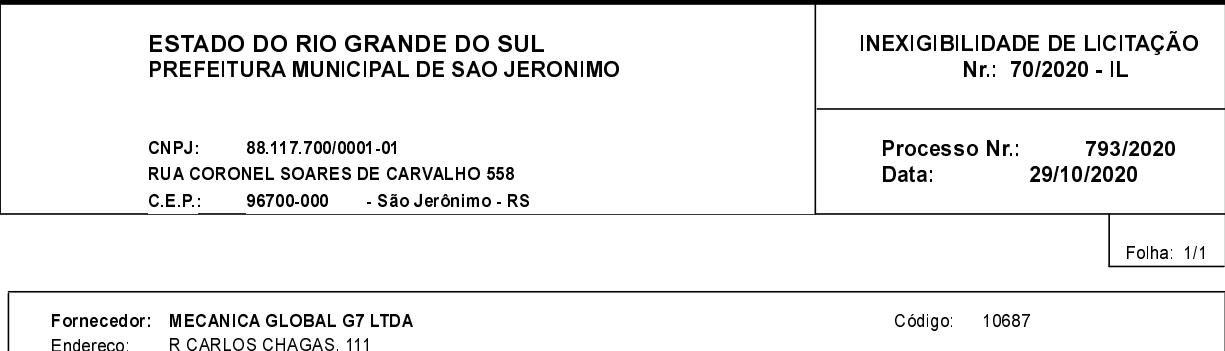

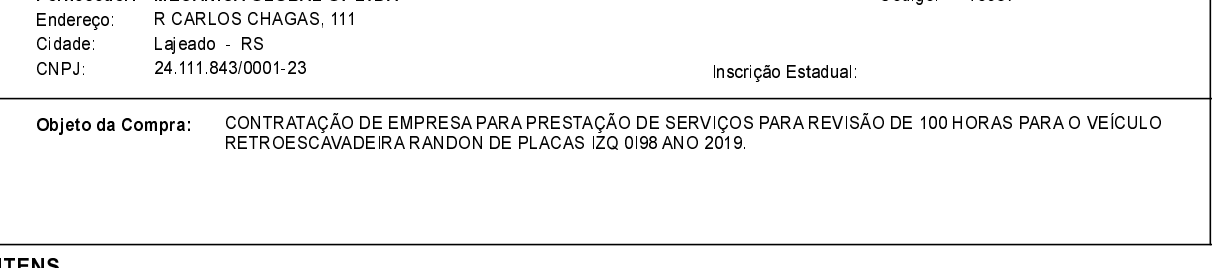

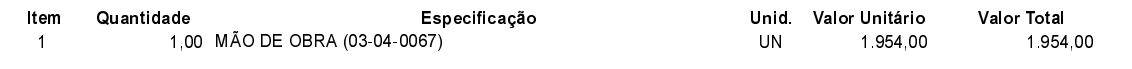

## **FUNDAMENTO LEGAL:**

Artigo 25 da Lei 8.666/93 - É inexigível a licitação quando houver inviabilidade de competição.

CAPUT - É inexigível a licitação quando houver inviabilidade de competição.

### **JUSTIFICATIVA**

DE ACORDO COM O PARECER JURÍDICO E DEMAIS ELEMENTOS DO PROCESSO ADMINISTRATIVO 793/2020.

# RAZÃO DA ESCOLHA DO FORNECEDOR:

São Jerônimo, 29 de Outubro de 2020

ALESSANDRA STREB SOARES AZZI DE ARAÚJO

#### **DESPACHO FINAL:**

De acordo com as justificativas e fundamentações apresentadas e, levando-se em consideração os termos do parecer jurídico, expedido pela Assessoria Jurídica, RATIFICO e AUTORIZO a realização da despesa por Inexigibilidade de Licitação, em conformidade com o art. 26 da Lei 8.666/93 e alterações posteriores.

Valor da Despesa

1.954,00 (um mil novecentos e cinqüenta e quatro reais)

EM ATÉ 30 DIAS APÓS O RECEBIMENTO DA NF NA CONTABILIDADE Pagamento...  $\hat{\mathbf{r}}$